# digicomp

# **Mit Infografiken kommunizieren («ILLUM3»)**

In diesem Spezialisierungskurs lernen Sie, Illustrator gezielt für neue und bestehende Infografiken einzusetzen. Sie lernen, Diagramme individuell zu gestalten sowie Anleitungen und andere Infografiken professioneller und effizienter zu kreieren.

Dauer: 2 Tage Preis: 1'600.– zzgl. 8.1% MWST Kursdokumente: Digitale Kursunterlagen

## Inhalt

### 1 Infografik bearbeiten

- Grafik aus CAD übernehmen
- Dokumente analysieren
- Grafik auswählen und bereinigen
- Globale Bearbeitung
- Skripten und Plugins detaillierter auswählen
- CAD-Pfade zu Objekten verbinden

### 2 Symbole verwenden

- Symbolverwaltung
- Symbole anlegen, verwenden und bearbeiten
- Styling von Symbolen
- Mit Symbolen illustrieren

#### 3 Fortgeschrittene Konturen

- Pfeilspitzen selbst definieren
- Mehrfachkonturen
- Breitenprofile ausreizen

#### 4 Pinsel und Infografik

- Typische Anforderungen
- Bildpinsel anlegen
- Spezialpinsel anlegen
- Musterpinsel anlegen
- Ecken und Enden für Musterpinsel
- Pinsel-Optionen
- Fortgeschrittene Einsatzoptionen

### 5 Grafikstile und Bibliotheken

- Eigenschaften wiederverwenden
- $\bullet$  Illustrator- und CC-Bibliotheken

#### 6 3D und Isometrie

- 3D-Effekte anwenden
- 3D-Effekte Fehlerbehandlung
- Bilder auf 3D-Objekte
- Isometrisch konstruieren

#### 7 Diagramme erstellen

# digicomp

- Diagrammwerkzeuge
- Diagramme anlegen
- Diagramme individuell gestalten
- Diagramme bearbeiten
- Diagramme und Vorlagen

## 8 Textsatz

- Zeichen- und Absatzformate in Illustrator nutzen und anlegen
- Beschriftungen anlegen

## 9 Bemassung, Verläufe und Schnittmasken

- Bemaßung erstellen mit Plugins und Skripten
- Räumlichkeit erzeugen
- Verläufe, Verlaufsgitter und Angleichungen verwenden
- Ausschnittvergrößerungen/Lupen darstellen

## 10 Muster in der Infografik

- Schraffuren und Texturen anlegen
- Muster erstellen
- Muster bearbeiten
- Texturen mit Masken anlegen

# Key Learnings

- Anwenden von Illustrator spezifisch für Infografiken
- Optimieren bestehender Infografiken
- Verwenden fortgeschrittener Konturen, Symbole, Pinsel, Muster, Verläufe usw.
- Verwenden von CC-Bibliotheken
- Beherrschen von 3D und Isometrie
- Erstellen und Bearbeiten von Diagrammen
- Kennen von Zeichen- und Absatzformaten

# Methodik & Didaktik

- Informative, exemplarische und praxisorientierte Unterrichtssequenz
- Mit- und Nachmach-Übungen

# Zielpublikum

Dieser Spezialisierungskurs richtet sich an:

- Kreative, die die Umsetzung ihrer Projekte gerne künftig selbst übernehmen und die Leistungen aus einer Hand anbieten wollen.
- Medienschaffende (Illustratorinnen und Illustratoren, Grafiker/innen, Marketingverantwortliche, Design-Assistentinnen und -Assistenten, Design-Studierende usw.), die sich konzeptionell weiterentwickeln und auf den Bereich Infografiken konzentrieren möchten.
- Technische Dokumentation (Technische Zeichner/innen, Infografiker/innen, Redakteurinnen und  $\bullet$ Redakteure), die lernen möchten, wie sie ihre Anforderungen in Adobe Illustrator lösen können.

# Anforderungen

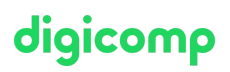

Sie bringen gute PC-Anwenderkenntnisse (PC oder Mac) mit. Zudem gute Kenntnisse der Illustrator-Oberfläche und der grundlegenden Programmkonzepte.

Die Teilnahme am folgenden Kurs wird empfohlen oder Sie bringen gleichwertige Kenntnisse mit:

- Adobe Illustrator CC Basic [\(«ILLUM1»\)](https://digicomp.ch/weiterbildung-media-communication/publishing/adobe/illustrator/kurs-adobe-illustrator-cc-basic)
- Adobe Illustrator CC Advanced [\(«ILLUM2»\)](https://digicomp.ch/weiterbildung-media-communication/publishing/adobe/illustrator/kurs-adobe-illustrator-cc-advanced)

# Zusatzinfo

Blog

Lesen Sie den Blog von unserer Kursleiter Monika Gause zu «7 [Merkmale](https://www.digicomp.ch/blog/2019/11/26/7-merkmale-einer-guten-infografik) einer guten Infografik»

#### Info zur Raumausstattung

Unsere Kurse finden auf Windows- oder Apple-Geräten statt. Auf Wunsch stellen wir Ihnen in Zürich, Bern und Basel gerne einen Apple Computer zur Verfügung. Bitte teilen Sie uns dies im Voraus per E-Mail an [info@digicomp.ch](mailto:info@digicomp.ch) mit. Sie können auch Ihren eigenen Laptop mitnehmen.

Bei virtueller Teilnahme empfehlen wir die Verwendung eines zusätzlichen Monitors (nicht nur eines Laptops), damit Sie dem Unterricht vollständig folgen und mitarbeiten können.

### Adobe CC Software

Die Adobe Creative Cloud Software wird Ihnen in den Kursräumen während des Kurses uneingeschränkt zur Verfügung gestellt. Eine Nutzung der Software über die Digicomp Lizenzen ist während des Kurses von zu Hause aus jedoch nicht möglich.

## Weiterführende Kurse

Publisher Professional mit Zertifikat VSD – [publisherPROFESSIONAL](https://digicomp.ch/weiterbildung-media-communication/publishing/adobe/lehrgang-publisher-professional-mit-zertifikat-vsd-publisherprofessional-multimedia) Multimedia («9PM»)

# Haben Sie Fragen oder möchten Sie einen Firmenkurs buchen?

Wir beraten Sie gerne unter 044 447 21 21 oder info@digicomp.ch. Detaillierte Infos zu den Terminen finden Sie unter www.digicomp.ch/weiterbildung[media-communication/publishing/adobe/illustrator/kurs-mit-infografiken](https://www.digicomp.ch/weiterbildung-media-communication/publishing/adobe/illustrator/kurs-mit-infografiken-kommunizieren)kommunizieren